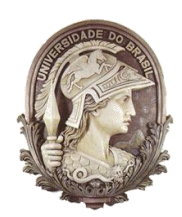

## **UNIVERSIDADE FEDERAL DO RIO DE JANEIRO**

Instituto de Física Programa de Pós-Graduação em Ensino de Física Mestrado Profissional em Ensino de Física

### **Uma introdução à Relatividade Restrita e Geral para professores do ensino médio.**

# **Parte I: Relatividade Restrita**

Alexandre C. Tort

Rio de Janeiro 2011

# Uma Introdução à Relatividade Restrita e Geral para Professores do Ensino Médio Parte I: Relatividade Restrita

(VERSÃO PRELIMINAR)

A C Tort<sup>∗</sup>

Instituto de Física Universidade Federal do Rio de Janeiro Caixa Postal 68.528; CEP 21941-972 Rio de Janeiro, Brazil

11 de Janeiro de 2011

∗ e-mail: tort@ufrj.br.

# $Conteúdo$

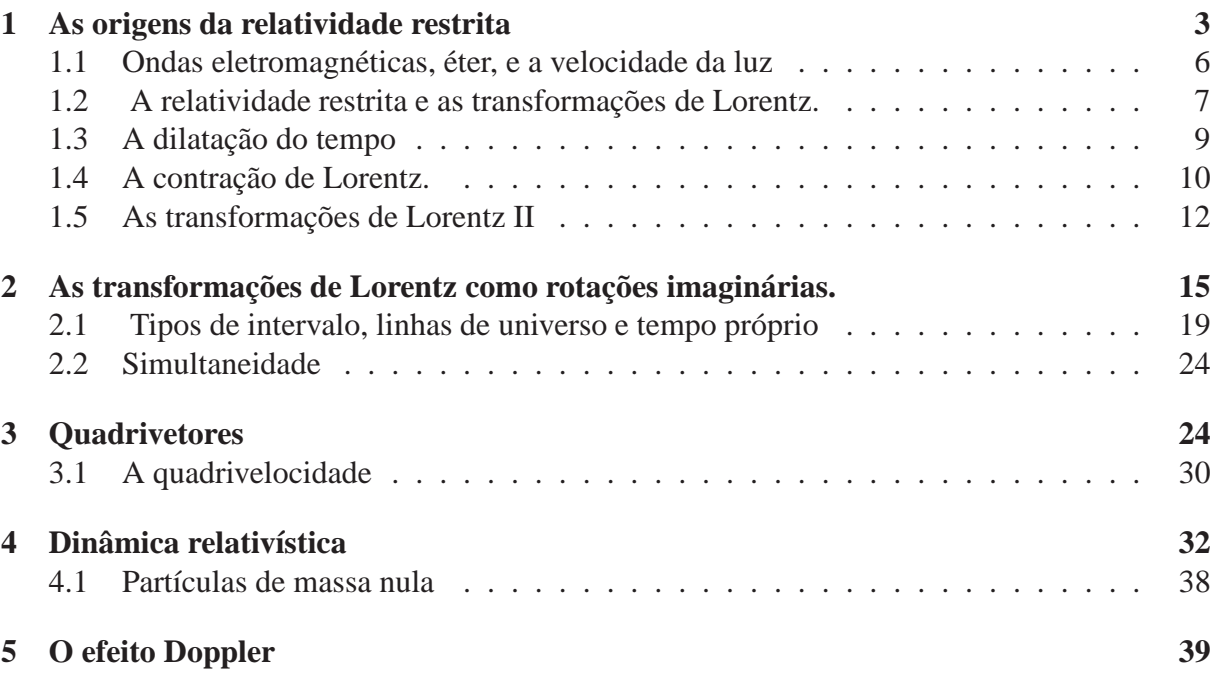

### <span id="page-3-0"></span>**1 As origens da relatividade restrita**

Formalmente, a teoria da relatividade restrita (TRR) nasce da assimetria aparente dos fenômenos eletromgnéticos e da incompatibilidade entre a teoria eletromagnética de Maxwell e as transformações de Galileu. Eis como Albert Einstein (1879-1955) inicia seu agora histórico trabalho, *Sobre a eletrodinamica dos corpos em movimento ˆ* [1](#page-3-1) :

Como é bem conhecido, a eletrodinâmica de Maxwell – tal como ela é usualmente entendida no momento –, quando aplicada aos corpos em movimento, produz assimetrias que não parecem ser inerentes ao fenômeno. Considere-se, por exemplo, a interação entre um ímã e um condutor. O fenômeno observável, aqui, depende apenas do movimento relativo entre o condutor e o ímã, ao passo que o ponto de vista usual faz uma distinção clara entre os dois casos, nos quais um ou outro dos dois corpos está em movimento. Pois se o ímã está em movimento e o condutor em repouso, surge, nas vizinhacas do ímã, um campo elétrico com um valor definido de energia que produz uma corrente onde quer que estejam localizadas partes do condutor. Se o ímã, contudo, estiver em repouso, enquanto o condutor se move, não surge qualquer campo elétrico na vizinhança do ímã, mas, sim, uma força eletromotriz no condutor, que n˜ao corresponde a nenhum energia *per se*, mas que, supondo-se uma igualdade de movimento relativo, dos dois casos, dá origem a correntes elétricas de mesma magnitude e sentido que as produzidas, no primeiro caso, pelas forças elétricas.

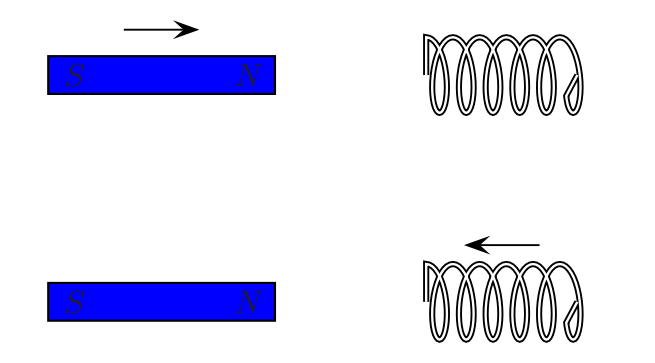

Figura 1: A corrente induzida no condutor é experimentalmente a mesma.

<span id="page-3-1"></span><sup>&</sup>lt;sup>1</sup> Albert Einstein, Sobre a eletrodinâmica dos corpos em movimento, publicado em O ano miraculoso de Eins*tein. Cinco artigos que mudaram a face da f´ısica*, Org. J. Stachel, Rio de Janeiro, Editora da UFRJ, 2001.

Os dois casos mencionados podem ser resolvidos com a lei de indução de Faraday: a variação do fluxo magnético  $\Phi$  com o tempo induz no condutor uma força eletromotriz  $\mathcal{E}$ , em princípio também variável no tempo, dada por:

<span id="page-4-0"></span>
$$
\mathcal{E}(t) = -\frac{d\Phi(t)}{dt}.\tag{1}
$$

Se supusermos que o condutor tem uma resistência  $R$ , então a corrente  $i(t)$  induzida no condutor será dada por:

$$
i(t) = \frac{\mathcal{E}(t)}{\mathcal{R}} = -\frac{1}{\mathcal{R}} \frac{d\Phi(t)}{dt}.
$$
 (2)

O que chama a atenção de Einstein é que em um caso a força eletromotriz (*i.e.*: o fluxo variável no tempo) relaciona-se com o campo elétrico e no outro com o campo magético. Considere primeiro o caso em que o ímã está em repouso e o condutor move-se com velocidade  $\vec{v}$ . Neste caso, o condutor move-se em um campo magnético não-uniforme, mas independente do tempo. A equação de Maxwell pertinente se lê:

<span id="page-4-2"></span>
$$
\nabla \times \vec{E} = -\frac{\partial \vec{B}}{\partial t}.
$$
 (3)

Mas o campo  $\vec{B}$  em um ponto do condutor não depende do tempo, logo, não haverá um campo elétrico induzido. Se houver campo elétrico, ele deverá ser eletrostático para o qual sabemos que  $\vec{\nabla} \times \vec{E} = 0$ . Portanto, a situação é compatível com a Eq. [\(1\)](#page-4-0). mas, como se calcula a força eletromotriz? Acompanhando o movimento do condutor no campo criado pelo ímã. De fato,

$$
\Phi(t) = \int_{S(t)} \vec{B} \cdot d\vec{a},\tag{4}
$$

onde  $S(t)$  é a superfície que tem (idealmente) como fronteira móvel o condutor. Pode ser de-monstrado<sup>[2](#page-4-1)</sup> que a equação acima leva à seguinte expressão para a corrente induzida no condutor:

$$
i(t) = -\frac{1}{\mathcal{R}} \oint_{\text{conductor}} \left( \vec{v} \times \vec{B} \right) \cdot d\vec{\ell}.
$$
 (5)

No segundo caso, o condutor está fixo e o ímã em movimento. Neste caso em um ponto do condutor haverá um campo magnético não-uniforme, em princípio, e dependente do tempo. Nesse caso, podemos integrar a Eq. [\(3\)](#page-4-2) com o auxílio do teorema de Stokes e obter:

$$
i'(t) = -\frac{1}{\mathcal{R}} \oint_{\text{conductor}} \vec{E} \cdot d\vec{\ell}.
$$
 (6)

<span id="page-4-1"></span><sup>&</sup>lt;sup>2</sup>Veja, por exemplo, R. P.Feynman, R. B. Leighton e M. Sands: *Lições de Física* Vol. II 2008 (Porto Alegre: Bookman)

#### $Notas$  de aula TORT  $1/2011$  5

O notável é que experimentalmente,  $i(t) = i'(t)!$  Embora em um caso o responsável pela corrente induzida no condutor seja o campo elétrico, e no outro o campo magnético. Einstein chama a atenção para o fato de que apenas o movimento relativo entre o condutor e o ímã parece ser importante.

Einstein ainda menciona *en passant* o fracasso da determinação da velocidade da luz em relação a um referencial que se move com velocidade constante relativamente ao éter:

Exemplos deste tipo – em conjunto com tentativas mal sucedidas de detectar um movimento da Terra relativo ao "meio luminífero "– levam à conjectura de que não apenas os fenômenos da mecânica, mas também os da eletrodinâmican não têm propriedades que correspondam ao conceito de repouso absoluto.

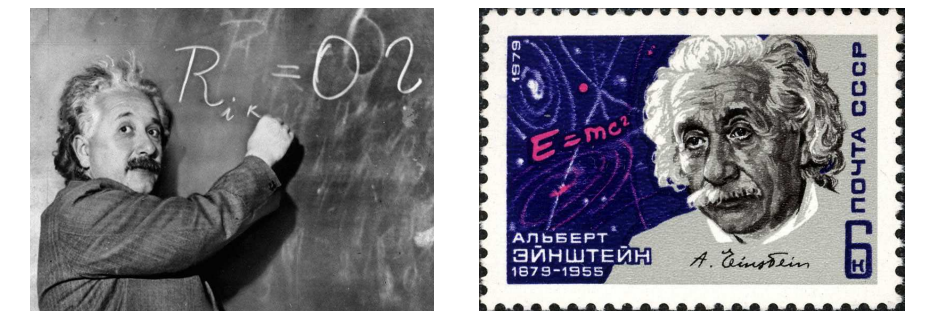

Figura 2: Albert Einstein (1879-1955) em palestra e selo comemorativo.

#### E prossegue: **Os postula-**

Ao contrário, as mesmas leis da eletrodinâmica e da óptica serão válidas para todos os sistemas de coordenadas nos quais valem as equações da mecânica, como foi recentemente demonstrado para quantidades de primeira ordem. Elevaremos essa conjectura [...] à condição de um postulado. Iremos introduzir também um outro postulado, apenas aparentemente incompatível com esse, a saber: que a luz sempre se propaga no vazio com uma velocidade definida, que é independente do estado de movimento do corpo emissor. Esses dois postulados são suficientes para a obtenção de uma eletrodinâmica dos corpos em movimento simples e consistente, baseada na teoria de Maxwell para corpos em repouso.

Embora ao mencionarmos a TRR o nome de Albert Einstein surja imediatamente em nossa mente, convém notar que ela é fruto de um grande esforço teórico-experimental para resolver

**dos da relatividade restrita**

os problemas que a então nova eletrodinâmica criara. Esse esforço envolveu homens brilhantes como Jules Henry Poincaré (1854–1912), Hendrik Antoon Lorentz (1853–1928), e o próprio Einstein, e experimentais habilidosos como Albert Abraham Michelson (1852–1931). Mas h´a muitos personagens mais. Nas subseções seguintes revisaremos alguns pontos essenciais da TRR.

#### <span id="page-6-0"></span>**1.1 Ondas eletromagneticas, ´ eter, e a velocidade da luz ´**

A teoria eletromagnética de Maxwell prevê a propagação de campos elétrico e magnéticos no espaço à medida que o tempo (galileano) transcorre, pois a manipulação formal das equações de Maxwell nos conduz às equações de onda para os campos  $\vec{E}$  e  $\vec{B}$ . Há uma grande variedade de soluções para essas equações algumas relativamente simples, outras bastante complexas. Por exemplo, uma classe de soluções das equações de Maxwell no espaço livre para o campo elétrico  $\vec{E}$  e para o campo magnético  $\vec{B}$  é a classe das assim chamadas **ondas planas**. Longe das fontes de emissão, as ondas planas descrevem admiravelmente bem a propagação das perturbações (sinais) eletromagnéticas.

Por simplicidade consideraremos a equação da onda na sua versão escalar unidimensional no espaço. Uma onda escalar  $\Psi(x, t)$  que se propaga na direção definida pelo eixo x obedece à equação da onda:

$$
\frac{\partial^2 \Psi(x,t)}{\partial x^2} - \frac{1}{c^2} \frac{\partial^2 \Psi(x,t)}{\partial t^2} = 0;
$$
\n(7)

onde  $c$  é uma constante com dimensões de velocidade. No caso das ondas eletromagnéticas, a constante  $c$  em unidades S.I. é definida por:

$$
c := \frac{1}{\sqrt{\epsilon_0 \mu_0}},\tag{8}
$$

onde  $\epsilon_0$  é a permissividade elétrica do vácuo/éter, e  $\mu_0$ , a sua permitividade magnética.

A solução geral da equação da onda é a solução de d'Alembert, dada por:

$$
\Psi(x,t) = F(x-ct) + G(x+ct). \tag{9}
$$

A solução de d'Alembert permite identificar c como a velocidade de propagação da perturbação. Frente às transformações de Galileu:

$$
x = x' + vt', \ \ t = t';\tag{10}
$$

e sua inversa:

$$
x' = x - vt \quad t' = t,\tag{11}
$$

a equação da onda adquire a forma:

$$
\left(1 - \frac{v^2}{c^2}\right) \frac{\partial^2 \Psi'(x', t')}{\partial x'^2} - \frac{1}{c^2} \frac{\partial^2 \Psi'(x', t')}{\partial t'^2} + 2 \frac{v}{c^2} \frac{\partial^2 \Psi'(x', t')}{\partial x' \partial t'} = 0.
$$
 (12)

Entretanto, apesar da equação da onda não ser invariante na forma, é possível mostar que a solução geral de d'Alembert continua válida:

$$
\Psi'(x',t') = \tilde{F}(x'-c't') + \tilde{G}(x'+c't'),\tag{13}
$$

onde:

$$
c' = c \pm v,\tag{14}
$$

é a velocidade de propagação da perturbação em relação ao novo referencial inercial. Isto que significa que a velocidade de propagação obedece à regra galileana de transformação para a velocidade. Foram as tentativas fracassadas de medir c' em relação ao referencial solidário com a Terra, que se moveria através do éter, é que levaram Einstein a postular a constância da velocidade da luz. Ou melhor: sua celeridade, pois as regras de combinação vetorial para as velocidades permanece válida.

#### <span id="page-7-0"></span>**1.2** A relatividade restrita e as transformações de Lorentz.

Comecemos com os postulados na forma suscinta com que os escrevemos atualmente:

- (i) As leis da f´ısica s˜ao as mesmas para todos os observadores inerciais.
- (ii) A magnitude da velocidade da luz, isto é: sua celeridade,  $c$ , é a mesma para todos os observadores inerciais, n˜ao dependendo do estado de movimento da fonte.

A partir da hipótese de que o espaço deve ser homogêneo e isotrópico concluímos que as transformações que relacionam dois referenciais inerciais devem ser lineares. Considere dois referenciais inerciais  $K$  e  $K<sup>j</sup>$  Suponha que o referencial  $K<sup>j</sup>$  tenha velocidade constante  $\vec{v}$  em relação ao referencial  $K$ , e que os eixos coordenados dos dois sistemas sejam paralelos, veja a Figura [3.](#page-8-0) Neste caso, escrevemos:

$$
x = ax' + bt'
$$
  
\n
$$
t = ex' + ft',
$$
\n(15)

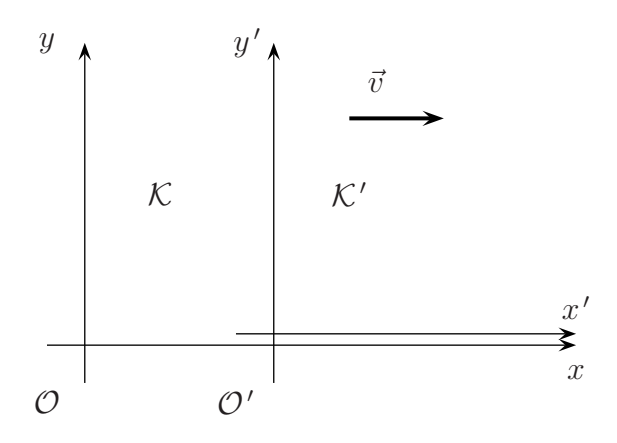

<span id="page-8-0"></span>Figura 3: O referencial  $K'$  tem velocidade constante  $\vec{v}$  em relação ao referencial  $K$ ; os eixos coordenados dos dois sistemas são paralelos e coincidem quando  $t = t' = 0$ .

onde  $a, b, e, e f$  são coeficientes que podem depender de  $v = ||\vec{v}||$ . Para os outros dois eixos temos  $y = y'$ , e  $z = z'$ . A seguir, aplicando os postulados da TRR, podemos calcular os coeficientes da transformação. Os resultados são:

$$
a = f = \frac{1}{\sqrt{1 - \frac{v^2}{c^2}}},\tag{16}
$$

$$
b = \frac{v}{c^2 \sqrt{1 - \frac{v^2}{c^2}}}
$$
(17)

e:

$$
e = \frac{v}{c^2 \sqrt{1 - \frac{v^2}{c^2}}}.
$$
\n(18)

Definindo:

<span id="page-8-1"></span>
$$
\gamma(\beta) := \frac{1}{\sqrt{1 - \beta^2}}, \qquad \beta := \frac{v}{c}, \qquad (19)
$$

segue que:

$$
x = \gamma \left( x' + vt' \right),\tag{20}
$$

e

$$
t = \gamma \left(\frac{\beta}{c}x' + t'\right). \tag{21}
$$

Para obter a transformação inversa basta fazer as substituições:  $\beta \to -\beta$ ,  $x \leftrightarrow x'$ , e  $t \leftrightarrow t'$ . Nas seções seguintes veremos um modo alternativo de obter a transformação de Lorentz. Mas antes deduziremos dois resultados básicos, a saber: a dilatação do tempo e a contração de Lorentz que são consequências dos postulados da RR.

**Exercício 1** Escreva a transformação de Lorentz inversa.

#### <span id="page-9-0"></span>1.3 A dilatação do tempo

Comecemos com a dilatação do tempo. Considere a Figura [4.](#page-10-1) Ela mostra dois relógios construídos com dois espelhos separados por uma distância  $L_0$  e sinais de luz que são emitidos de um dos espelhos, refletem no segundo espelho e atingem o espelho inicial. Cada vez que isto acontece, os relógios marcam uma unidade de tempo. O relógio superior está em repouso em relação a um referencial inercial, e o relógio inferior move-se da esquerda para a direita com celeridade constante v. Para o espelho em repouso, o intervalo de tempo entre a emissão e a recepção do sinal de luz será dado por:

$$
\tau_0 = \frac{2\ell_0}{c},\tag{22}
$$

e para o relógio em movimento, o intervalo de tempo entre a emissão e a recepção do sinal de luz será dado por:

$$
\tau = \frac{2\ell}{c}.\tag{23}
$$

Da geometria da Figura [4](#page-10-1) vemos que:

$$
\ell^2 = \left(\frac{v\tau}{2}\right)^2 + \ell_0^2. \tag{24}
$$

Portanto,

$$
\tau^2 = \frac{4\ell_0^2}{c^2} \left(\frac{v\tau}{2}\right)^2 + \ell_0^2
$$
  
=  $\tau_0^2 \left(1 + \frac{v^2}{c^2} \frac{c^2 \tau^2}{4\ell_0^2}\right).$  (25)

**Tale** 

Resolvendo esta equação para  $\tau$ , obtemos:

$$
\tau = \gamma(\beta)\,\tau_0,\tag{26}
$$

onde  $\gamma(\beta)$  é dada pela Eq. [\(19\)](#page-8-1). Como  $\gamma \geq 1$ , o intervalo de tempo marcado por um relógio em movimento  $(\tau)$  é igual ou maior do que o intervalo de tempo marcado por um relógio em repouso  $(\tau_0)$ .

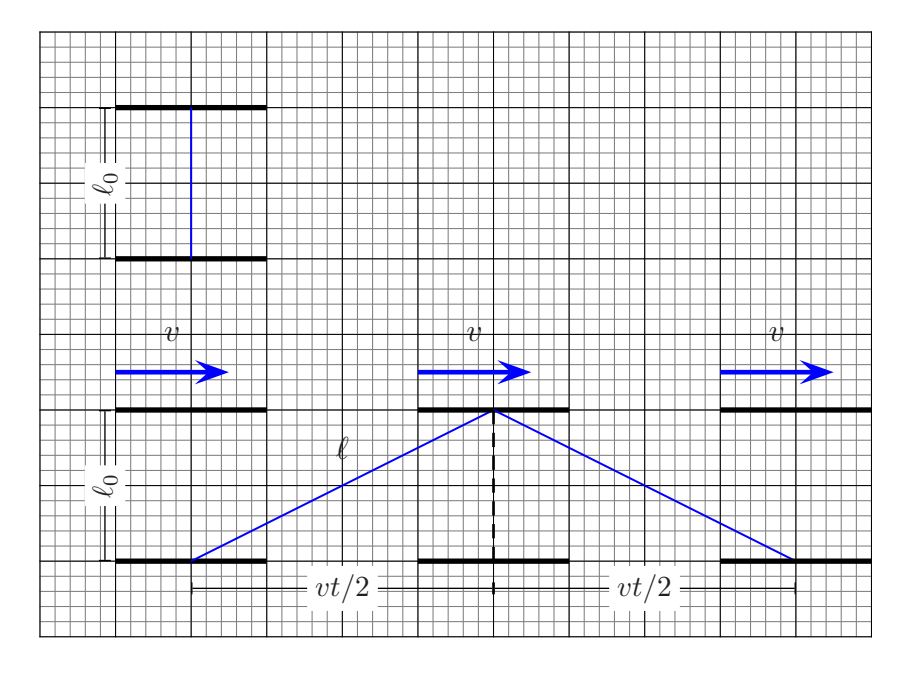

<span id="page-10-1"></span>Figura 4: Relógio em repouso e em movimento com celeridade constante.

#### <span id="page-10-0"></span>1.4 A contração de Lorentz.

Consideremos agora a situação mostrada na Figura [5.](#page-11-0) Ela mostra um relógio que como antes está feito de dois espelhos paralelos separados por uma distância fixa  $\ell$ , e sinais de luz que se propagam entre os espelhos. O conjunto viaja da esquerda para a direita em relação a um referencial inercial com celeridade v. Suponha agora que um pulso de luz seja emitido pelo espelho da esquerda em direção ao espelho da direita, paralelamente à direção do movimento. Seja  $\Delta t_1^{\text{mA}}$  o tempo de voo entre os dois espelhos na viagem de ida. Então, podemos escrever:

$$
c\,\Delta t_1^{\text{IDA}} = \ell + v\,\Delta t_1^{\text{IDA}}.\tag{27}
$$

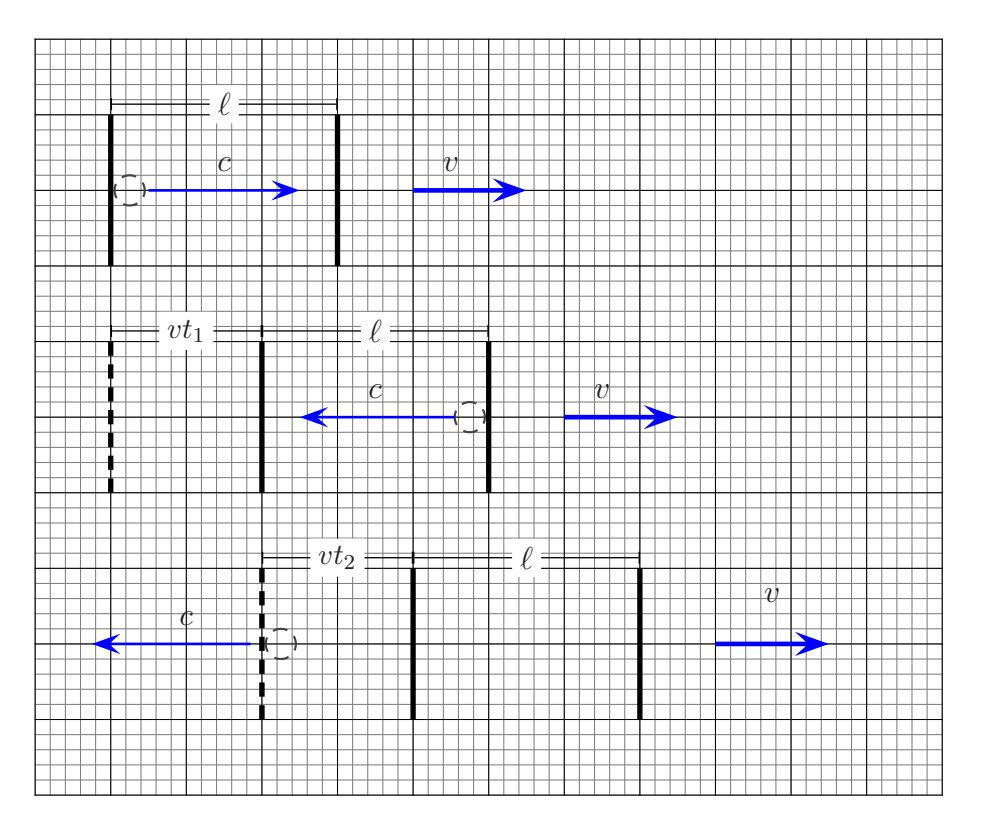

Figura 5: Relógio em movimento com celeridade constante.

O sinal de luz reflete no segundo espelho e volta indo ao encontro do primeiro. Para a viagem de volta do sinal de luz escrevemos:

<span id="page-11-0"></span>
$$
c \Delta t_2^{\text{volTA}} = \ell - v \Delta t_1^{\text{volTA}}.
$$
\n(28)

Uma ida e volta, ou unidade de tempo, para esse relógio em movimento corresponderá então à quantidade:

$$
\tau = \Delta t_1^{\text{IDA}} + \Delta t_2^{\text{VOLTA}},\tag{29}
$$

ou ainda,

$$
\tau = \frac{\ell}{c - v} + \frac{\ell}{c + v} \n= \frac{2\ell c}{c^2 - v^2} \n= \frac{2\ell}{c} \gamma^2(\beta).
$$
\n(30)

Por outro lado,  $\tau$  é a duração ou intervalo de tempo marcado por um relógio em movimento, logo, vale a relação  $\tau = \gamma(\beta) \tau_0$ , onde  $\tau_0$  é o intervalo de tempo marcado por um relógio similar em repouso, isto é,  $\tau_0 = (2\ell_0)/c$ . Portanto, a Eq. [\(4\)](#page-10-1) pode ser rescrita na forma:

$$
\underbrace{\frac{2\ell}{c}\gamma^2(\beta)}_{\tau} = \gamma(\beta)\underbrace{\frac{2\ell_0}{c}}_{\tau_0}.
$$
\n(31)

Cancelando  $\gamma$  e c, ficamos finalmente com:

$$
\ell\gamma(\beta) = \ell_0,\tag{32}
$$

ou ainda:

<span id="page-12-1"></span>
$$
\ell(\beta) = \frac{\ell_0}{\gamma(\beta)}.\tag{33}
$$

A Eq. [\(33\)](#page-12-1) descreve a contração de um corpo rígido na direção do movimento. Historicamente, ela foi proposta por Lorentz e por FitzGerald para explicar os resultados nulos de experiências projetadas para determinar a velocidade da luz em relação a um laboratório terrestre em movimento em relação ao éter. Aqui, ela foi deduzida como conseqüencia dos postulados da relatividade restrita.

#### <span id="page-12-0"></span>1.5 As transformações de Lorentz II

Eis agora um modo alternativo de obter as transformações de Lorentz. Para obtê-las, faremos uso da dilatação do tempo e da contração do comprimento na direção do movimento, a contração de Lorentz. Considere a Figura [6.](#page-13-0) Nela vemos dois referenciais inerciais  $K$  e  $K'$ . O segundo move-se com velocidade constante  $\vec{V}$  em relação ao primeiro. Considere agora um ponto P do espaço. Do ponto de vista do referencial  $K$  podemos escrever

$$
x = Vt + \underbrace{x'}_{\text{visto de }\mathcal{K}},\tag{34}
$$

onde  $x$  e  $x'$  são as abicissas do ponto  $P$  em relação aos seus referenciais respectivos. Mas, em razão da contração de Lorentz podemos escrever:

$$
x' = \frac{x'}{\gamma(\beta)},
$$
\n
$$
(35)
$$
\n
$$
\text{visto de } \kappa
$$

$$
x = Vt + \frac{x'}{\gamma(\beta)},\tag{36}
$$

Segue que:

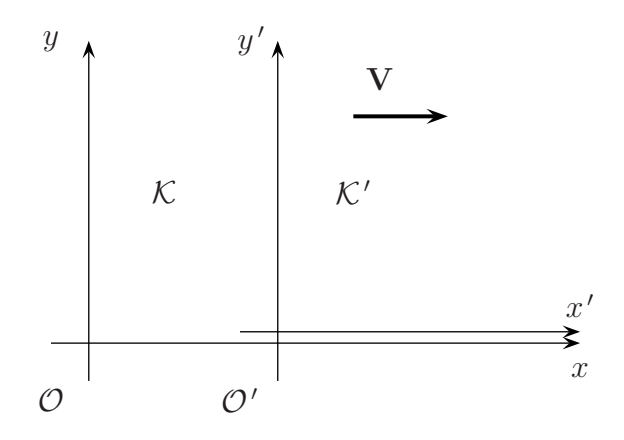

Figura 6: Dedução heurística das TL.

<span id="page-13-1"></span><span id="page-13-0"></span>
$$
x' = \gamma(\beta) (x - \beta ct).
$$
 (37)

Se agora invocarmos o princípio da relatividade (postulado 1) e analisarmos a situação do ponto de vista do referencial  $K$ , teremos:

$$
x' = -Vt' + \underbrace{x_{\text{visto de }\mathcal{K}'}}_{\text{(38)}}
$$

mas agora,

$$
x = \frac{x}{\gamma(\beta)}.
$$
\n
$$
(39)
$$
\n
$$
\gamma(\beta)
$$

Segue então que:

<span id="page-14-0"></span>
$$
x = \gamma(\beta) \left( x' + \beta \, ct' \right). \tag{40}
$$

Se agora combinarmos as Eqs. [37](#page-13-1) e [40](#page-14-0) e eliminarmos  $x'$ , obteremos:

$$
t' = \gamma(\beta) \left( t - \frac{\beta x}{c} \right). \tag{41}
$$

Para obter a transformação inversa combinamos as Eqs. [37](#page-13-1) e [40](#page-14-0) e eliminamos  $x$ . O resultado será:

$$
t = \gamma(\beta) \left( t' + \frac{\beta x'}{c} \right),\tag{42}
$$

Como agora podemos suspeitar, há mais de um modo de introduzir as transformações de Lorentz.

**Exercício 2** *Transformações de Lorentz para a velocidade.* Obtenha as transformações de Lorentz para as três componentes da velocidade ordinária  $v_x$ ,  $v_y$  e  $v_z$  de um ponto material. Suponha que o referencial  $K'$  tenha velocidade constante  $\vec{V}$  em relação ao referencial  $K$ , e que os eixos coordenados dos dois sistemas sejam paralelos, veja a Figura [3.](#page-8-0) Você deve obter

$$
v_x = \frac{v'_x + \beta c}{1 + \frac{V v'_x}{c^2}}
$$

$$
v_y = \frac{v'_y}{1 + \frac{V v'_x}{c^2}}
$$

$$
v_z = \frac{v'_z}{1 + \frac{V v'_x}{c^2}}
$$

Obtenha o limite  $\beta \ll 1$  das equações acima.

**Exercício 3** *Transformações de Lorentz para a aceleração.* Obtenha as transformações de Lorentz para as três componentes da aceleração ordinária  $a_x$ ,  $a_y$  e  $a_z$ . Suponha que o referencial  $K'$ tenha velocidade constante  $V = V\hat{x}$  em relação ao referencial  $K$  e que os eixos coordenados dos dois sistemas sejam paralelos, veja a Figura [3,](#page-8-0) e inicialmente coincidentes. $\Box$ 

 $\mathcal{C}^{\mathcal{A}}$ 

Você deve obter:

$$
a_x = \frac{a'_x}{\gamma^3 \left(1 + \frac{V v'_x}{c^2}\right)^3},
$$

$$
a_y = \frac{a'_y}{\gamma^2 \left(1 + \frac{V v'_x}{c^2}\right)^2} - \frac{(V v'_y/c^2) a'_x}{\gamma^3 \left(1 + \frac{V v'_x}{c^2}\right)^3},
$$

e uma expressão similar para  $a_z$ . Para obter as transfromações inversas troque V por  $-V$ .

# <span id="page-15-0"></span>**2 As transformac¸oes de Lorentz como rotac¸ ˜ oes imagin ˜ arias. ´**

Consideremos uma vez mais o relógio representado na Figura [4.](#page-10-1) Se utilizarmos um sistema coordenadas cartesianas apropriado, para o relógio em repouso em relação a um referencial inercial podemos escrever:

$$
\Delta t' = \tau_0 = \frac{2\ell_0}{c}, \ \ \Delta x' = 0, \ \ \Delta y' = 0, \ \ \Delta z' = 0. \tag{43}
$$

Portanto,

$$
-c^{2} (\Delta t')^{2} + (\Delta x')^{2} + (\Delta y')^{2} + (\Delta z')^{2} = -4 \ell_{0}^{2}.
$$
 (44)

O observador inercial que vê o mesmo relógio mover-se da esquerda para a direita com celeridade constante  $v$ , escreverá:

$$
\Delta t = \tau = \frac{2\ell_0}{c} \gamma(\beta), \quad \Delta x = v \Delta t, \quad \Delta y = 0, \quad \Delta z = 0. \tag{45}
$$

Assim, para este observador inercial:

$$
-c^{2} (\Delta t)^{2} + (\Delta x)^{2} + (\Delta y)^{2} + (\Delta z)^{2}
$$
  
= -4\ell\_{0}^{2}, \gamma^{2}(\beta) + v^{2} (\Delta t)^{2}  
= -4\ell\_{0}^{2}, \gamma^{2}(\beta) + v^{2} \frac{4\ell\_{0}^{2}, \gamma^{2}(\beta)}{c^{2}}  
= -4\ell\_{0}^{2} ! \t(46)

Ou seja,

<span id="page-16-0"></span>
$$
-c^{2} (\Delta t')^{2} + (\Delta x')^{2} + (\Delta y')^{2} + (\Delta z')^{2} = -c^{2} (\Delta t)^{2} + (\Delta x)^{2} + (\Delta y)^{2} + (\Delta z)^{2}. (47)
$$

Embora verificada em um contexto particular, a Eq. [\(47\)](#page-16-0) tem validade geral se os sistemas de coordenadas utilizados estiverem associados com referenciais inerciais.

A Eq. [\(47](#page-16-0)) permite introduzir uma outra representação para as transformações de Lorentz. Para entender como isto funciona, recordemos as rotações em torno de um eixo fixo, digamos o eixo cartesiano  $z$ , no  $\mathbb{R}^2$ . Se fizermos uma rotação de um ângulo de medida  $\theta$  em torno do eixo  $z$ , como na Figura [7,](#page-17-0) então:

$$
x = \cos \theta \, x' - \sin \theta \, y' \tag{48}
$$

$$
y = \operatorname{sen}\theta x' + \cos\theta y'. \tag{49}
$$

Para obter a transformação inversa fazemos as substituções  $\theta \to -\theta$ ,  $x \leftrightarrow x'$ , e  $y \leftrightarrow y'$ :

$$
x' = \cos \theta \, x + \sin \theta \, y \tag{50}
$$

$$
y' = -\operatorname{sen}\theta x + \cos\theta y. \tag{51}
$$

O invariante associada com essa transformação é:

$$
x^2 + y^2 = x' + y',\tag{52}
$$

que é o quadrado da distância da origem a um ponto  $P$  do  $\mathbb{R}^2.$  A figura geométrica naturalmente associada com essa rotação e o seu invariante é o círculo de raio  $r$ , cuja equação em cartesianas ´e:

$$
x^2 + y^2 = r^2. \t\t(53)
$$

A relação trignométrica fundamental:

$$
\cos^2 \theta + \sin^2 \theta = 1,\tag{54}
$$

sugere a representação paramétrica:

$$
x = r \cos \theta \tag{55}
$$

$$
y = r \operatorname{sen} \theta. \tag{56}
$$

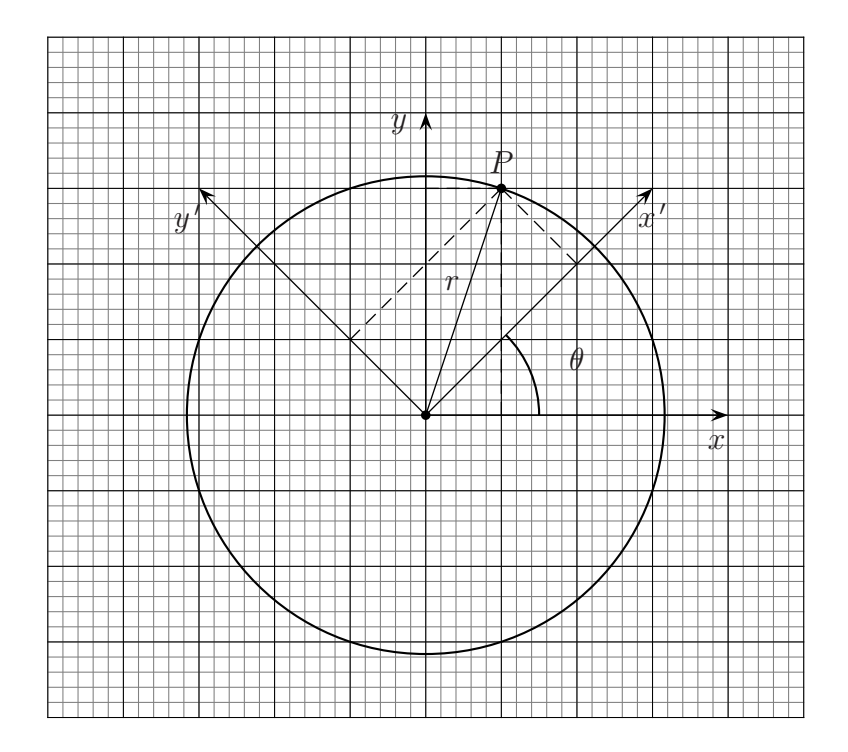

<span id="page-17-0"></span>Figura 7: Rotação no  $\mathbb{R}^2$ . A quantidade  $r^2 = x^2 + y^2 = x'^2 + y'^2$ , é um invariante frente à rotação em torno do eixo z.

Consideremos agora o invariante:

<span id="page-17-2"></span>
$$
(\Delta s)^{2} = -c^{2} (\Delta t)^{2} + (\Delta x)^{2} + (\Delta y)^{2} + (\Delta z)^{2},
$$
\n(57)

e as transformações:

<span id="page-17-1"></span>
$$
ct' = \cosh \theta \, ct - \operatorname{senh} \theta \, x \tag{58}
$$

$$
x' = -\operatorname{senh}\theta ct + \cosh\theta x \tag{59}
$$

$$
y' = y,\t\t(60)
$$

$$
z' = z, \tag{61}
$$

onde  $\theta$  é determinado por:

<span id="page-17-3"></span>
$$
\beta = \tanh \theta. \tag{62}
$$

A transformação dadas pelas Eqs. [\(58\)](#page-17-1), [\(59\)](#page-17-1), [\(60\)](#page-17-1), e [\(61\)](#page-17-1), deixam o *intervalo*, Eq. [\(57\)](#page-17-2), na verdade, o intervalo ao quadrado, invariante, como pode ser explicitamente verificado se lembrarmos a relação fundamental:

<span id="page-18-0"></span>
$$
\cosh^2 \theta - \operatorname{senh}^2 \theta = 1. \tag{63}
$$

Combinando as Eqs. [\(62\)](#page-17-3) e [63\)](#page-18-0), podemos mostrar facilmente que:

$$
\operatorname{senh}\theta = \gamma(\beta),\tag{64}
$$

e

$$
\cosh \theta = \beta \gamma(\beta). \tag{65}
$$

Segue então que:

$$
t' = \gamma(\beta) \left( t - \beta \frac{x}{c} \right), \tag{66}
$$

$$
x' = \gamma(\beta) (x - \beta ct), \qquad (67)
$$

que são as transformações de Lorentz para a direção  $x$  na forma usual. As transformações dadas pelas Eqs. [\(58\)](#page-17-1), [\(59\)](#page-17-1), [\(60\)](#page-17-1), e [\(61\)](#page-17-1), representam uma rotação de um ângulo imaginário  $i\theta$  e a figura geométrica naturalmente associada com o invariante é uma hiperbóle cuja equação se escreve:

$$
-(ct)^2 + x^2 = r^2,
$$
\n(68)

A Eq. [\(63\)](#page-18-0) sugere a seguinte representação paramétrica dessa hipérbole:

$$
x = r \cosh \theta = \frac{r\beta}{\sqrt{1 - \beta^2}},\tag{69}
$$

$$
ct = r \operatorname{senh} \theta = \frac{r}{\sqrt{1 - \beta^2}},\tag{70}
$$

A Figura [8](#page-19-1) sumariza nossos resultados. Para obter o eixo  $x'$  basta fazer  $t' = 0$ . Segue da TL apropriada que o eixo  $x'$  é definido pela equação  $x = \beta ct$ , ou  $ct = \beta^{-1}x$ . Da mesma forma, para obter o eixo  $ct'$ , basta fazer  $ct' = 0$ . Segue então que  $ct = \beta x$ .

As transformações de Lorentz (redescobertas por Einstein) mostram que o tempo deve ser tratado como uma coordenada ordinária. Isto permite imaginar uma fusão do espaço e do tempo em uma única entidade: o **espaçotempo**. Foi Hermann Minkowski, antigo professor de Einstein na ETH, quem introduziu e desenvolveu matematicamente o conceito em um ensaio de 1908. A citação a seguir é famosa.

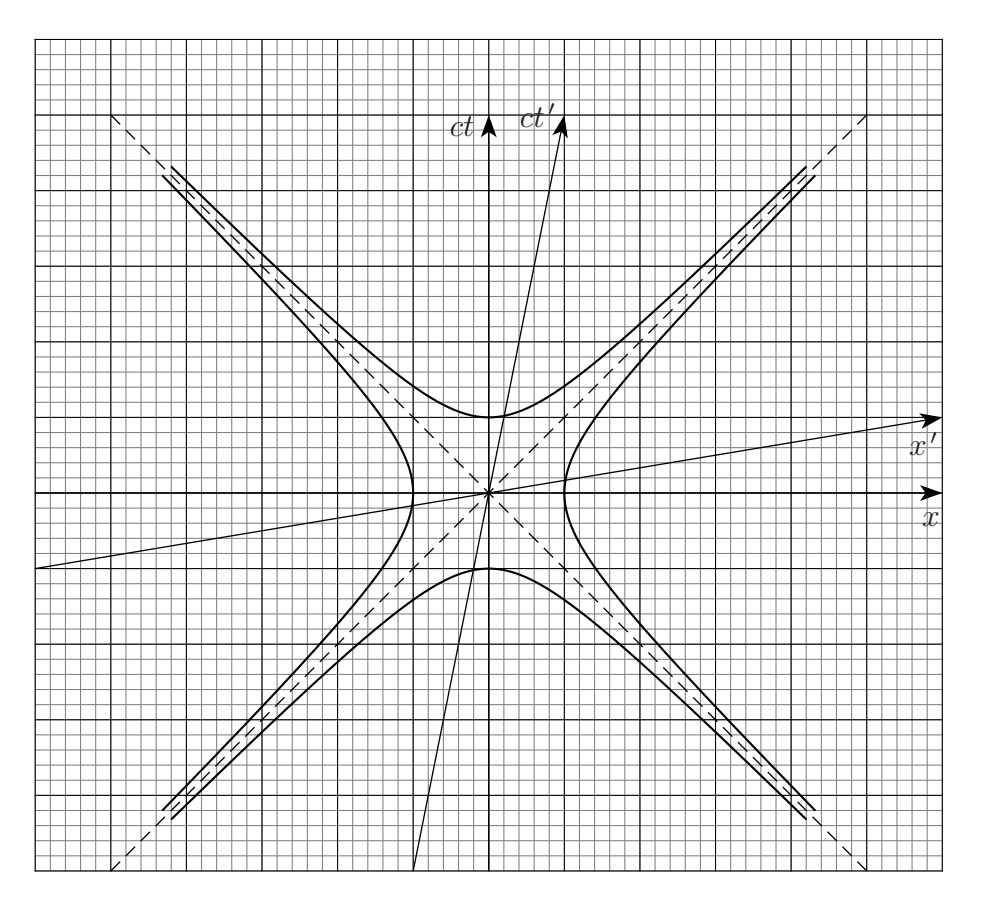

<span id="page-19-1"></span>Figura 8: Espaçotempo.

As visões de espaço e de tempo que quero apresentar-lhes brotaram do solo da física experimental, e nisto reside sua força. Elas são radicais. Doravante, o espaço em si mesmo e o tempo em si mesmo estão condenados a esmaecer transformandose em simples sombras e somente uma espécie de união dos dois perservará uma realidade independente.

A abordagem de Minkowski à RR leva a um tratamento geométrico do espaçotempo que é vital para a gravitação relativística. Parte desse tratamento geométrico foi exposto acima.

#### <span id="page-19-0"></span>**2.1 Tipos de intervalo, linhas de universo e tempo proprio ´**

Na forma infinitesimal, o quadrado do invariante de Lorentz fundamental, ou simplesmente, intervalo, se escreve:

$$
(ds)^{2} = -c^{2} (dt)^{2} + (dx)^{2} + (dy)^{2} + (dz)^{2}.
$$
 (71)

O invariante  $(d s)^2$ , pode ser negativo, nulo ou positivo. A nomenclatura correspondente é: **tipo tempo** se  $(ds)^2 < 0$ , **tipo luz** se  $(ds)^2 = 0$ , e **tipo espaço** se  $(ds)^2 > 0$ . Uma trajetória no diagrama espac¸otempo ´e chamada **linha de universo** ou **linha de mundo**. O conjunto das trajetórias descritas por raios de luz define um cone duplo com vértice em um **evento**, que  $\acute{e}$  como denotamos um ponto do espaçotempo. Em duas dimensões, uma espacial e a outra temporal, ou  $1 + 1$ , o cone de luz é representado pelas linhas tracejadas na Figura [9.](#page-20-0) O cone de luz com vértice em um evento define três regiões do espaçotempo: o futuro, o passado e alhures. A cada ponto do espacotempo podemos associar um cone de luz. Passado, futuro e alhures são definidos em relação a um evento particular. Na Figura [9,](#page-20-0) representa-se uma partícula que se move em movimento retilíneo uniforme, e também o movimento hiperbólico de uma partícula uniformente acelerada. As partículas progridem de eventos no passado para o futuro. Ambos movimentos serão discutidos com mais detalhes mais adiante. O movimento hiperbólico está fora do cone de luz do observador na origem. Isto significa que n˜ao h´a possibilidade de que o movimento da partícula seja percebido por esse observador. Mas, para outros cones de luz com vértices em outros eventos do espaçotempo, este movimento será percebido.

![](_page_20_Figure_2.jpeg)

<span id="page-20-0"></span>Figura 9: Cone de luz com vértice na origem.

#### Notas de aula TORT  $1/2011$  21

Um segmento de curva no espaçotempo tem um comprimento quadrado  $(ds)^2$ . Se o segmento for do tipo tempo  $(ds)^2 < 0$ , o intervalo de tempo, ou duração, marcado por um relógio que se move sobre essa curva definido por:

$$
(d\,\tau)^2 := -\frac{(d\,s)^2}{c^2}.\tag{72}
$$

mede o **tempo próprio** e, por construção, é um invariante de Lorentz. Para uma trajetória do tipo tempo podemos escrever:

$$
(c\,d\tau)^2 = (dt)^2 - (dx)^2 = (dt)^2 \left[1 - \left(\frac{dx}{dt}\right)^2\right],\tag{73}
$$

ou,

$$
d\tau = \frac{dt}{\sqrt{1 - \frac{v^2(t)}{c^2}}},\tag{74}
$$

onde  $v(t) \equiv dx(t)/dt$  é a velocidade instantânea do relógio (ou se preferirmos, do corpo material). Observe que o relógio/corpo material pode estar acelerado. O que se exige é que o referencial em relação ao qual o movimento é descrito seja inercial. Observe também que o tempo próprio é sempre menor do que o intervalo de tempo coordenado  $dt$ . O exemplo a seguir ilustra o conceito.

**Exemplo 1** *O paradoxo dos gêmeos I. Versão high-tech* Cástor e Pólux são dois robôs idênticos que entraram em operação ao mesmo tempo. Cástor é controlador de missões espaciais e Pólux, astronauta-explorador. Pólux é enviado em missão de reconhecimento a 47 *Ursae Majoris d*, um exoplaneta situado a uma distância  $D = 45.9$  anos-luz da Terra, em uma astronave capaz de atingir  $80\%$  da velocidade da luz. No dia da partida os robôs têm 2 anos de atividade. Qual será diferença de idade entre eles quando voltarem a reunir-se na Terra? Por simplicidade, faremos a suposição de que a viagem de ida e a de volta e feita com celeridade constante e desprezaremos a aceleração (infinita!) que a nave de Pólux sofre para que possa voltar. Desprezaremos também o tempo de estadia de Pólux em 47 Ursae Majoris d. Considere o diagrama espaçotempo mostrado na Figura [10.](#page-23-0) A semirreta em vermelho,  $x = D$ , paralela ao eixo temporal ct corresponde à linha de universo de 47 Ursae Majoris d. A linha de universo de Cástor coincide com o eixo ct. A curva em azul corresponde à linha de universo de Pólux. O tempo próprio para a viagem de ida é dado por:

Notas de aula TORT  $1/2011$  22

$$
(\Delta \tau_{\text{data}})^2 = -\frac{(\Delta s)^2}{c^2} = (\Delta t)^2 - \left(\frac{\Delta x}{c}\right)^2
$$

$$
= (\Delta t)^2 (1 - \beta^2). \tag{75}
$$

Mas,

$$
\Delta t = \frac{D}{v} = \frac{D}{\beta c},\tag{76}
$$

onde  $\beta = 0.80 c$ . Segue então que o intervalo de tempo próprio correspondente à viagem de ida ´e:

$$
\Delta \tau_{\text{ida}} = \frac{D}{\beta c} \sqrt{1 - \beta^2} = \frac{49.5 \text{ anos} \cdot c \sqrt{1 - (0.8)^2}}{0.8 \, c} \approx 37.1 \text{ anos}
$$
 (77)

Por simetria, o tempo próprio correspondente à viagem de ida e volta é igual a duas vezes este valor, logo, pelo relógio de bordo (=tempo própio), a viagem dura:

$$
\Delta \tau_{\text{ida e volta}} = 2 \times \Delta \tau_{\text{ida}} \approx 74.3 \text{ anos.}
$$
\n(78)

O tempo coordenado (ct) que é o tempo transcorrido na Terra é igual a  $2 \times D/(\beta c) = 99$ anos. Portanto, ao reunirem-se, Cástor tem  $99 + 2 = 101$  anos de funcionamento e Pólux  $74.3 + 2 = 76.3$  anos. Por fim, observe que não há paradoxo algum, pois a dinâmica dos robôs gêmeos não é idêntica. Um dos robôs, Pólux, sofre aceleração enquanto que o outro não.

**Exemplo 2** O paradoxo dos gêmeos. Versão low-tech tradicional. Uma nave espacial parte da Terra no ano 2100 com destino a um sistema estelar distante. Um dos membros de um casal de gêmeos nascidos em 2080 permanece na Terra, o outro parte com a nave. A nave tem aceleração  $q$  em relação a um sistema de referência em relação ao qual a nave está instantaneamente em repouso (o referencial co-movente). O foguete acelera em linha reta durante cinco anos medidos no relógio de bordo, desacelera com a mesma taxa de desaceleração (em módulo) por mais 5 anos, dá a volta, acelera com aceleração  $q$  por 5 anos, desacelera com  $q$  por 5 anos e chega de volta à Terra. O gêmeo que partiu agora tem 40 anos.

- (a) Em que ano estamos na Terra?
- (b) Que distância da Terra o foguete alcançou?

Evidentemente temos que relacionar o tempo decorrido na nave (o tempo próprio) com o tempo  $\tau$  o tempo (coordenado) transcorrido na Terra t. Em um referencial que se move instantaneamente com o nave:

![](_page_23_Figure_1.jpeg)

<span id="page-23-0"></span>Figura 10: Diagrama espaçotempo para o paradoxo dos gêmeos. A linha de universo do gêmeo que fica na Terra coincide com o semi-eixo $ct\geq 0$ 

 $d\tau =$ dt  $\gamma(t)$ ,

onde:

$$
\gamma(t) = \frac{1}{\sqrt{1 - \beta(t)^2}}.
$$

Portanto, temos que determinar  $\beta(t)$ . Para determinar  $\beta(t)$  escrevemos (referencial da Terra):

$$
a_x = \frac{dv_x}{dt} = c \frac{d\beta(t)}{dt}.
$$

Mas,

$$
a_x = \left(1 - \frac{v_x^2(t)}{c^2}\right)^{3/2} a'_x,
$$

onde  $a'_x = g$  (em valor!!!). Segue que:

Notas de aula TORT  $1/2011$  24

$$
c\frac{d\beta(t)}{dt} = \left(1 - \frac{v_x^2(t)}{c^2}\right)^{3/2} g.
$$

A condição inicial é  $\beta(0) = 0$ , pois a nave parte do repouso. Resolvendo a equação diferencial para  $\beta(t)$  vc deve obter:

$$
\gamma(t) = \sqrt{1 + \left(\frac{gt^2}{c}\right)}.
$$

Agora calcule  $\tau$  para 1/4 da viagem. O  $\tau$  total será  $4 \times \tau$ . Simetria. O resultado é um arcosseno hiperbólico. Inverta e obtenha t como função de  $\tau$ . Como  $\tau = 5$  anos, *etcetera*.... Resposta:  $t \approx 360$  anos.

#### <span id="page-24-0"></span>**2.2 Simultaneidade**

Uma das consequências mais importantes que decorre dos postulados da relatividade restrita e que pode ser facilmente percebida com a visualização das transformações de Lorentz no diagrama espaçotempo é o fato de que a **simultaneidade** de dois ou mais eventos é relativa. Sejam  $A \cdot B$  dois eventos simultâneos no referencial  $K$ , por exemplo: duas explosões simultâneas. No referencial  $K'$  que se move com velocidade uniforme v em relação ao refrencial K, o evento B claramente precede o evento  $A$ , ou seja: a explosão  $B$  ocorre antes da explosão  $A$ .

### <span id="page-24-1"></span>**3 Quadrivetores**

Definição: um **quadrivetor** é um segmento de reta orientado no espaçotempo plano de Minkowski. Neste sentido, o quadrivetor é uma generalizção tímida do vetor geométrico ordinário, ou na nossa terminologia, um trivetor, do espaço tridimensional euclidiano. Notação: quadrivetores serão denotados em negrito: A, a; trivetores ordinários serão denotados por  $\vec{V}$ ,  $\vec{v}$ . A álgebra dos quadrivetores é a mesma dos trivetores, por exemplo: para somar dois ou mais quadrivetores usa-se a regra do paralelograma ou a regra do polígono. Quadrivetores podem ser multiplicados por um número real. O que diferencia um quadrivetor de um trivetor é o modo de calcular o seu módulo. Vejamos como isto acontece.

Há três tipos de quadrivetores: tipo tempo, nulo, e tipo espaço. A Figura [12](#page-26-0) mostra um evento arbitrário e o seu cone de luz associado. O quadrivetor a é tipo tempo, pois tem origem no evento  $P$  e final em um outro evento dentro do cone de luz. Da mesma forma, o quadrivetor  $b \notin$  do tipo luz, ou nulo, e o quadrivetor  $c \notin$  do tipo espaço.

![](_page_25_Figure_1.jpeg)

Figura 11: A simultaneidade é relativa.

Dado um referencial inercial, podemos introduzir uma base de quadrivetores unitários ortogoniais:

$$
\{\mathbf e_{\mathbf t}, \hat{\mathbf x}, \hat{\mathbf y}, \hat{\mathbf z}\},\tag{79}
$$

ou em notação mais conveniente:

$$
\{e_0, e_1, e_2, e_3\}.
$$
 (80)

Explicitamente, os quadrivetores unitários se escrevem:

![](_page_26_Picture_1.jpeg)

Figura 12: Tipos de quadrivetores.

<span id="page-26-0"></span>
$$
\mathbf{e_0} = (1, 0, 0, 0), \tag{81}
$$

$$
\mathbf{e}_1 = (0, 1, 0, 0), \tag{82}
$$

$$
\mathbf{e_2} = (0, 0, 1, 0), \tag{83}
$$

$$
\mathbf{e_3} = (0, 0, 0, 1). \tag{84}
$$

(85)

Um quadrivetor a pode ser expresso como uma combinação linear dos vetores da base:

$$
\mathbf{a} = a^t \mathbf{e_t} + a^x \hat{\mathbf{x}} + a^y \hat{\mathbf{y}} + a^z \hat{\mathbf{z}},
$$
 (86)

ou de forma equivalente:

$$
\mathbf{a} = a^0 \mathbf{e_0} + a^x \mathbf{e_1} + a^y \mathbf{e_2} + a^z \mathbf{e_3} = \sum_{\alpha=1}^3 a^\alpha \mathbf{e}_\alpha.
$$
 (87)

Neste ponto comvém introduzir a convenção de Einstein para a soma: dois índices repetidos indicam soma sobre o índice:

$$
\sum_{\alpha=1}^{3} a^{\alpha} \mathbf{e}_{\alpha} \equiv a^{\alpha} \mathbf{e}_{\alpha};
$$
\n(88)

logo, podemos escrever:

$$
\mathbf{a} = a^{\alpha} \,\mathbf{e}_{\alpha}.\tag{89}
$$

Há formas alternativas muito comuns representar os quadrivetores:

$$
a^{\alpha} = (a^t, a^x, a^y, a^z); \quad a^{\alpha} = (a^0, a^j); \quad a^{\alpha} = (a^0, \vec{a}), \tag{90}
$$

e outras, todas igualmente válidas. O contexto nos dirá qual a forma mais útil. Eis alguns exemplos de quadrivetores:

**Exemplo 3** O quadrivetor de posição em relação a um sistema inercial é definido por:

$$
\mathbf{x} = x^0 \mathbf{e_0} + x^1 \mathbf{e_1} + x^2 \mathbf{e_2} + x^3 \mathbf{e_3},
$$

onde  $x^0 := ct$ . Ou ainda:

$$
x^{\alpha} = (x^0, \vec{x}).
$$

A separação entre dois eventos  $A$  e  $B$  no espaçotempo é definida por:

$$
\Delta \mathbf{x} = \mathbf{x}_{B} - \mathbf{x}_{A},
$$

ou:

$$
\Delta x^{\alpha} = x^{\alpha}_{\rm B} - x^{\alpha}_{\rm A}.
$$

Esta última equação equivale a quatro equações:

$$
\Delta x^0 = x_{\rm B}^0 - x_{\rm A}^0;
$$
  
\n
$$
\Delta x^1 = x_{\rm B}^1 - x_{\rm A}^1;
$$
  
\n
$$
\Delta x^2 = x_{\rm B}^2 - x_{\rm A}^2;
$$
  
\n
$$
\Delta x^3 = x_{\rm B}^3 - x_{\rm A}^3.
$$

A característica marcante dos quadrivetores é o seu **produto escalar** que é definido por:

![](_page_28_Picture_1.jpeg)

Figura 13: Deslocamento no espaçotempo.

$$
\mathbf{a} \cdot \mathbf{b} := -a^0 \, b^0 + a^1 \, b^1 + a^2 \, b^2 + a^3 \, b^3. \tag{91}
$$

O produto escalar tem as propriedades usuais:

$$
\mathbf{a} \cdot \mathbf{b} = \mathbf{b} \cdot \mathbf{a};\tag{92}
$$

$$
\mathbf{a} \cdot (\mathbf{b} + \mathbf{c}) = \mathbf{a} \cdot \mathbf{b} + \mathbf{a} \cdot \mathbf{c}; \tag{93}
$$

$$
(\lambda \mathbf{a}) \cdot \mathbf{b} = \lambda (\mathbf{a} \cdot \mathbf{b}). \tag{94}
$$

Com a convenção de Einstein em vigor e as propriedades do produto escalar podemos também escrever (soma dupla impícita):

$$
\mathbf{a} \cdot \mathbf{b} = (a^{\alpha} \mathbf{e}_{\alpha}) \cdot (b^{\beta} \mathbf{e}_{\beta}) = (\mathbf{e}_{\alpha} \cdot \mathbf{e}_{\beta}) a^{\alpha} b^{\beta}, \tag{95}
$$

Definindo:

$$
\eta_{\alpha\beta} := \mathbf{e}_{\alpha} \cdot \mathbf{e}_{\beta},\tag{96}
$$

escrevemos:

$$
\mathbf{a} \cdot \mathbf{b} = \eta_{\alpha\beta} \, a^{\alpha} \, b^{\beta}.
$$

A soma dupla pode ser desenvolvida e o resultado é:

$$
\mathbf{a} \cdot \mathbf{b} = \eta_{00} a^0 b^0 + \eta_{01} a^0 b^1 + \eta_{02} a^0 b^2 + \eta_{03} a^0 b^3
$$
  
+ 
$$
\eta_{10} a^1 b^0 + \eta_{11} a^1 b^1 + \eta_{12} a^1 b^2 + \eta_{13} a^1 b^3
$$
  
+ 
$$
\eta_{20} a^2 b^0 + \eta_{21} a^2 b^1 + \eta_{22} a^2 b^2 + \eta_{23} a^2 b^3
$$
  
+ 
$$
\eta_{30} a^3 b^0 + \eta_{31} a^3 b^1 + \eta_{32} a^3 b^2 + \eta_{33} a^3 b^3.
$$
 (98)

Da propriedade comutativa do produto escalar segue que:

$$
\eta_{\alpha\beta} = \eta_{\beta\alpha}.\tag{99}
$$

Assim, por exemplo,  $\eta_{12} = \eta_{21}$ . Por outro lado, da definição do produto escalar (claramente inspirado no intervalo quadrático  $(ds)^2$ ) vemos que todos os coeficientes  $\eta_{\alpha\beta}$  devem ser nulos, exceto os coeficientes para os quais  $\alpha = \beta$ . Segue também da definição do produto escalar que:  $\eta_{00} = -1$ ,  $\eta_{11} = 1$ ,  $\eta_{22} = 1$ , e  $\eta_{33} = 1$ . Os coeficientes reais  $\eta_{\alpha\beta}$  são chamados por motivos que ficarão claros mais tarde, componentes do tensor métrico do espaçotempo plano, ou métrica do espaçotempo de Minkowski. Muitas vezes convém escrevê-los na forma matricial:

$$
\boldsymbol{\eta} \equiv (\eta)_{\alpha\beta} = \begin{pmatrix} -1 & 0 & 0 & 0 \\ 0 & 1 & 0 & 0 \\ 0 & 0 & 1 & 0 \\ 0 & 0 & 0 & 1 \end{pmatrix}
$$
(100)

Outra característica importante dos quadrivetores: frente às transformações de Lorentz na direção do eixo x que vimos anteriormente, **um quadrivetor deve transformar-se como o quadrivetor de posição**  $x^{\alpha}$ , isto é:

$$
a^0 = \gamma a'^0 + \gamma \beta a'^1 \tag{101}
$$

$$
a^1 = \gamma \beta a'^0 + \gamma a'^1 \tag{102}
$$

$$
a^2 = a'^2 \tag{103}
$$

$$
a^3 = a'^3, \t\t(104)
$$

A transformação inversa é:

$$
a^{\prime 0} = \gamma a^0 - \gamma \beta a^1 \tag{105}
$$

$$
a'^{1} = -\gamma \beta a^{0} + \gamma a^{1}
$$
 (106)

$$
a'^2 = a^2 \t\t(107)
$$

- $a'^3 = a^3$ (108)
	- (109)

As transformações de Lorentz de modo geral e na direção  $Ox$  em particular podem ser escritas na forma matricial. Para a direção  $Ox$ , a matriz que conecta o quadrivetor  $a^{\alpha}$  temos:

$$
\mathbf{L} \equiv (L)_{\beta}^{\alpha}(\beta) = \begin{pmatrix} \gamma & \gamma \beta & 0 & 0 \\ \gamma \beta & \gamma & 0 & 0 \\ 0 & 0 & 1 & 0 \\ 0 & 0 & 0 & 1 \end{pmatrix}
$$
(110)

e a inversa se escreve:

$$
\mathbf{L}^{-1} \equiv (L)_{\beta}^{\alpha}(-\beta) = \begin{pmatrix} \gamma & -\gamma \beta & 0 & 0 \\ -\gamma \beta & \gamma & 0 & 0 \\ 0 & 0 & 1 & 0 \\ 0 & 0 & 0 & 1 \end{pmatrix}
$$
(111)

**Exercício 4** Mostre que  $LL^{-1} = 1$ , onde 1 é a matriz unitária.

As transformações direta e inversa de um quadrivetor se escrevem:

$$
a^{\alpha} = (L)^{\alpha}_{\beta}(\beta) a^{\prime \beta}, \qquad (112)
$$

e

$$
a^{\prime \alpha} = (L)_{\beta}^{\alpha}(-\beta) a^{\beta}.
$$
 (113)

(Soma sobre o índice  $\beta$ ).

#### <span id="page-30-0"></span>**3.1 A quadrivelocidade**

Um quadrivetor especialmente importante é a quadrivelocidade que pode ser definida do modo seguinte: Uma partícula descreve uma curva ou linha de universo do tipo tempo no espaço de Minkowski. Esta curva pode ser descrita sabendo-se como as coordenadas espaciais  $x^j$  variam como função do tempo  $t$ , ou  $x^0 = ct$ . Este foi o procedimento que seguimos para desenhar os eixos  $x'^{1}$ , e  $ct'$  da Figura [8](#page-19-1) do ponto de vista do referencial cujos eixos são  $x$  e  $ct$ . Entretanto, como na geometria euclidiana, convém descrever a curva no espaço quadridimensional por meio de uma representação paramétrica bem definida. Neste caso, a curva fica descrita por:

$$
x^{\alpha} = x^{\alpha}(\sigma), \tag{114}
$$

onde  $\sigma$  é um parâmetro conveniente. Muitas são as possibilidades de escolha do parâmetro, mas uma delas é a natural: o tempo próprio  $\tau$  que relaciona-se com a distância percorrida pela

 $\overline{\phantom{a}}$ 

partícula ao longo da sua linha de universo medida a partir de um ponto de referência. Neste caso, a representação paramétrica da linha de mundo se escreve:

$$
x^{\alpha} = x^{\alpha}(\tau). \tag{115}
$$

O parâmetro  $\tau$  pode ser medido com um relógio que viaja com a partícula. Por definição, a quadrivelocidade é então dada por:

$$
\mathbf{u} := \frac{d\,\mathbf{x}}{d\tau},\tag{116}
$$

ou em termos das componentes:

$$
u^{\alpha} = \frac{dx^{\alpha}}{d\tau}.
$$
 (117)

As quatro componentes da quadrivelocidade se escrevem:

$$
u^0 = \frac{dx^0}{d\tau} = c\frac{dt}{d\tau} = \gamma c,\tag{118}
$$

$$
u^1 = \frac{dx^1}{d\tau} = \frac{dt}{d\tau} \frac{dx^1}{dt} = \gamma v^1,\tag{119}
$$

$$
u^2 = \frac{dx^2}{d\tau} = \frac{dt}{d\tau}\frac{dx^2}{dt} = \gamma v^2,
$$
\n(120)

$$
u^3 = \frac{dx^3}{d\tau} = \frac{dt}{d\tau}\frac{dx^3}{dt} = \gamma v^3,
$$
\n(121)

$$
(122)
$$

 $\Box$ 

ou ainda:

$$
\mathbf{u} = (\gamma c, \gamma \vec{v}).\tag{123}
$$

A quadrivelocidade satisfaz à relação:

<span id="page-31-0"></span>
$$
\mathbf{u} \cdot \mathbf{u} = -c^2. \tag{124}
$$

**Exercício 5** Obtenha a normalização da quadrivelocidade, Eq. [\(124\)](#page-31-0).

# <span id="page-32-0"></span>**4 Dinamica relativ ˆ ´ıstica**

A equação de movimento de uma partícula na dinâmica relativística se escreve:

<span id="page-32-1"></span>
$$
m\frac{d\mathbf{u}}{d\tau} = \mathbf{F},\qquad(125)
$$

onde *m* é a massa inercial da partícula, também chamada **massa de repouso**, discutiremos mais sobre o tema logo adiante. Em notação alternativa podemos escrever a Eq.[\(125\)](#page-32-1) como:

$$
m\frac{d u^{\alpha}}{d\tau} = F^{\alpha}, \qquad \alpha = 0, 1, 2, 3. \tag{126}
$$

A quadriaceleração fica definida por:

$$
\mathbf{a} := \frac{d\,\mathbf{u}}{d\tau}.\tag{127}
$$

Isto significa que podemos escrever também:

$$
\mathbf{F} = m \,\mathbf{a}.\tag{128}
$$

A Eq. [\(124\)](#page-31-0), a normalização da velocidade, significa que:

$$
\frac{d}{d\tau} \left( \mathbf{u} \cdot \mathbf{u} \right) = 0. \tag{129}
$$

Tomando o produto escalar da Eq. [\(125\)](#page-32-1) com a quadrivelocidade u:

$$
m \frac{d \mathbf{u}}{d \tau} \cdot \mathbf{u} = \frac{m}{2} \frac{d}{d \tau} (\mathbf{u} \cdot \mathbf{u})
$$
  
=  $\mathbf{F} \cdot \mathbf{u}.$  (130)

Segue então que, a quadriforça  $F$  e a quadrivelocidade devem satisfazer à relação:

<span id="page-32-2"></span>
$$
\mathbf{F} \cdot \mathbf{u} = 0. \tag{131}
$$

Isto significa que a Eq. [\(125\)](#page-32-1) leva a três equações de movimento independentes.

**Exercício 6** Mostre que a Eq. [\(125\)](#page-32-1) mantém a sua forma frente a uma transformação de Lorentz no direção  $x$ .  $\blacksquare$ 

Como se escrevem as componentes da quadriforça? Para responder a esta pergunta exminaremos outro quadrivetor importante: o **quadrimomento**. Por definição, o quadrimomento é dado por:

$$
\mathbf{p} := m \mathbf{u}.\tag{132}
$$

A equação de movimento pode ser então rescrita na forma:

<span id="page-33-1"></span>
$$
\frac{d\,\mathbf{p}}{d\tau} = \mathbf{F}.\tag{133}
$$

Da Eq. [\(124\)](#page-31-0), vemos que,

<span id="page-33-0"></span>
$$
\mathbf{p} \cdot \mathbf{p} = \mathbf{p}^2 = -m^2 c^2. \tag{134}
$$

Como sabemos as componentes da quadrivelocidade, podemos escrever:

$$
\mathbf{p} \equiv p^{\alpha} = (\gamma mc, \gamma m \vec{v}). \tag{135}
$$

A componente  $p^0$  pode ser relacionada com a energia da partícula:

$$
p^{0} = \gamma mc = mc \left(1 - \beta^{2}\right)^{-1/2}
$$
  
=  $mc \left(1 + \frac{1}{2}m\beta^{2} + \frac{3}{8}\beta^{4} + O(\beta^{6})\right)$ . (136)

Multiplicando ambos os lados por c:

$$
cp^{0} = mc^{2} + \frac{1}{2}mv^{2} + \cdots
$$
 (137)

O lado direito desta equação temos um termo constante,  $mc^2$ , a energia de repouso, seguida de um termo familiar, a energia cinética não-relativística, e termos de ordem mais alta que dependem da velocidade da partícula, e que podem ser interpretados como correções relativísticas. Portanto, é plausível definir:  $E := cp^0$ , como a energia relativística de uma partícula livre e escrever a forma alternativa para o quadrimomento:

$$
\mathbf{p} \equiv p^{\alpha} = \left(\frac{E}{c}, \vec{p}\right). \tag{138}
$$

Agora que sabemos as componentes do quadrimomento podemos usar a Eq. [\(134\)](#page-33-0) e mostrar facilmente que:

$$
E = \sqrt{m^2 c^4 + c^2 \bar{p}^2}.
$$
\n(139)

A energia cinética relativística é definida por:

$$
K := E - mc^2 = \sqrt{m^2 c^4 + c^2 \vec{p}^2} - mc^2.
$$
 (140)

A equação de movimento na forma dada pela Eq. [\(133\)](#page-33-1) permite escrever:

$$
(F^0, \vec{F}) = \left(\frac{d E/c}{d\tau}, \frac{d \vec{p}}{d\tau}\right) = \left(\frac{\gamma}{c} \frac{d E}{d t}, \gamma \frac{d \vec{p}}{d t}\right). \tag{141}
$$

Estabelecendo as correspondências:

$$
F^{0} \rightarrow \frac{\gamma}{c} \frac{dE}{dt} = \frac{\gamma}{c} \vec{F} \cdot \vec{v},
$$

$$
\vec{F} \rightarrow \gamma \frac{d\vec{p}}{dt} = \gamma \vec{F}.
$$

A quadriforça se escreve então:

<span id="page-34-0"></span>
$$
\mathbf{F} = \left(\gamma \vec{F} \cdot \vec{v}/c, \gamma \vec{F}\right). \tag{142}
$$

**Exercício 7** Verifique que a quadriforça, Eq. [\(142\)](#page-34-0), satisfaz a condição dada pela Eq. [\(131\)](#page-32-2).  $\Box$ 

A versão relativística do teorema trabalho-energia cinética leva a um célebre resultado. A equação de movimento pode também ser escrita na forma trivetorial:

$$
\vec{F} = \frac{d}{dt} (m\gamma \,\vec{v}).\tag{143}
$$

Multiplicando escalarmente por um trideslocamento arbitrário  $d\vec{\ell}$  e integrando:

$$
\Delta K = \int_{1}^{2} \vec{F} \cdot d\vec{\ell} = \int_{1}^{2} \left[ d(\gamma m) \vec{v} \cdot \vec{v} + (\gamma m) \vec{v} \cdot d\vec{v} \right]
$$

$$
= \int_{1}^{2} \left[ d(\gamma m) \vec{v}^{2} + (\gamma m) d\left(\frac{1}{2} v^{2}\right) \right], \tag{144}
$$

onde  $\vec{v}^2 = \vec{v} \cdot \vec{v} = v_x^2 + v_y^2 + v_z^2$ . Definindo:

$$
x := \gamma m = \frac{m}{\sqrt{1 - \frac{v^2}{c^2}}},\tag{145}
$$

temos,

$$
x^2c^2 - x^2\vec{v}^2 = m^2c^2.
$$
 (146)

Diferenciando:

$$
dx c2 - dx \, \vec{v}^{2} - x d\left(\frac{1}{2} \vec{v}^{2}\right) = 0,
$$
\n(147)

logo,

$$
x d\left(\frac{1}{2}\vec{v}^2\right) = dx c^2 - dx \vec{v}^2.
$$
 (148)

Segue que:

$$
\Delta K = \int_{1}^{2} \vec{F} \cdot d\vec{\ell} = \int_{1}^{2} d(\gamma m) c^{2}, \qquad (149)
$$

ou ainda,

$$
\Delta K = \gamma_2 m c^2 - \gamma_1 m c^2. \tag{150}
$$

Se a partícula partir do repouso,  $\gamma_1 = 1$ , e atingir uma velocidade arbitrária  $\vec{v}$ , a variação da energia cinética será:

$$
\Delta K = \gamma m c^2 - m c^2. \tag{151}
$$

Segue então que podemos escrever também,

$$
E = \gamma m c^2. \tag{152}
$$

Um resultado útil que nos ajudará a estabelecer um resultado importante é:

<span id="page-35-0"></span>
$$
\frac{d(\gamma m)}{dt} = \frac{1}{2} \frac{\vec{F} \cdot \vec{v}}{c^2}.
$$
\n(153)

Com esse resultado podemos demonstrar que na RR, a triforça e a triaceleração não são **paralelas!** De fato,

<span id="page-35-1"></span>
$$
\vec{a} = \frac{\vec{F}}{\gamma m} - \frac{(\vec{F} \cdot \vec{v}) \cdot \vec{v}}{\gamma mc^2}.
$$
\n(154)

Observe que  $\vec{v}$  é a velocidade da partícula. Os resultados para a energia, o teorema trabalhoenergia cinética e triaceleração são válidos em um referencial inercial.

**Exercício 8** Obtenha as Eqs.  $(153)$  e  $(154)$ .

H

Vejamos como aplicar essas equações a dois problemas concretos. No primeiro obteremos a correção relativística à razão carga/massa de um partícula carregada, por exemplo, um elétron. No segundo, discutiremos o movimento hiperbólico de uma partícula no espaçotempo, o equivalente relativístico do MRUV.

**Exemplo 4** *Movimento de uma partícula carregada em um campo magnético uniforme.* Considere uma partícula de massa de repouso m e carga q que se move com velocidade  $\vec{v}$  em uma trajetória circular de raio  $R$  contida em um plano perpendicular a uma campo magnético de intensidade B. Queremos determinar o raio de trajetória em função dos dados do problema. A equação de movimento. Eq. [\(125\)](#page-32-1) conduz à:

$$
\frac{d(m\gamma c)}{d\tau} = \gamma \frac{\vec{F} \cdot \vec{v}}{c}
$$

$$
\frac{d(m\gamma \vec{v})}{d\tau} = \gamma \vec{F}
$$

onde  $\vec{F}$  é a força de Lorentz:

$$
\vec{F} = q\,\vec{v} \times \vec{B}.
$$

Por outro lado, a relação entre o tempo próprio e o tempo coordenado permite-nos escrever:

$$
\frac{d}{d\tau} = \frac{dt}{d\tau}\frac{d}{dt} = \gamma\frac{d}{dt}.
$$

Segue que as equações de movimento podem ser rescritas na forma:

$$
\frac{d(\gamma)}{dt} = \frac{q}{mc^2} (\vec{v} \times \vec{B}) \cdot \vec{v}
$$

$$
\frac{d(\gamma m \vec{v})}{dt} = q (\vec{v} \times \vec{B})
$$

Usando a propriedade cíclica do produto misto:

$$
(\vec{A} \times \vec{B}) \cdot \vec{C} = (\vec{B} \times \vec{C}) \cdot \vec{A} = (\vec{C} \times \vec{A}) \cdot \vec{B},
$$

segue que  $\gamma$  é constante! Logo, podemos escrever:

Notas de aula TORT 1/2011 **37** 

$$
\frac{d\,\vec{v}}{dt} \equiv \vec{a} = \frac{q}{\gamma m} \left( \vec{v} \times \vec{B} \right).
$$

Como a órbita é circular, a aceleração é centrípeta, isto é: a força é perpendicular à velocidade e aponta para o centro do círculo. Segue que:

$$
\frac{v^2}{R} = \frac{qvB}{\gamma m},
$$

onde  $v = ||\vec{v}||$ , e  $\gamma$  depende da celeridade da partícula. Portanto,

$$
R = \frac{\gamma m \, v}{qB} = \frac{p}{qB},
$$

onde  $p = ||\vec{p}|| = \gamma m v$ , é a magnitude do momento linear relativístico.

Considere um elétron de 10 MeV de energia (cinética) que descreve uma órbita circular em um campo magnético cuja intensidade vale 2 T. Lembrando que a energia de repouso do elétron vale  $0.511 \text{ MeV} \ll 10 \text{ MeV}$ , temos:

$$
p = \frac{\sqrt{E^2 - (mc^2)^2}}{c} \approx 10 \,\text{MeV/c}.
$$

Substituindo este valor na expressão para o raio e lembrando que  $q = e = 1.6 \times 10^{19}$  C, obtemos:

$$
R \approx 1.8 \,\mathrm{cm}.
$$

Se utilizarmos a expressão não-relativística para a energia:

$$
E = \frac{p^2}{2m},
$$

onde  $m = 9.1 \times 10^{-31}$  kg é a massa do elétron, obteremos:

$$
R_{\text{NR}} \approx 0.53 \,\text{cm},
$$

uma diferença significativa que os experimentos decidiram em favor do resultado relativístico.

**Exercício 9** *O movimento hiperbólico*. Mostre que sob a ação de uma (tri)força  $\vec{F} = U \hat{x}$ , isto  $\acute{e}$ , uma força uniforme no espaço e constante no tempo, a trajetória da partícula no espaçotempo, ou seja, a sua linha de universo, é a curva hiperbólica:

Notas de aula TORT 1/2011 38

$$
- (x0(\sigma) - x0(\sigma0))2 + (x1(\sigma) - x1(\sigma0))2 = \frac{c4}{a2}
$$

onde  $\sigma$  é um parâmetro invariante cujo valor inicial é  $\sigma_0$ , e a é a magnitude da (tri)aceleração. Sugestão: resolva a Eq. [\(125\)](#page-32-1).

![](_page_38_Figure_3.jpeg)

Figura 14: Movimento hiperbólico.

<span id="page-38-0"></span>**4.1 Partículas de massa nula** 

Quando a massa da partícula é nula, como é o caso, por exemplo, dos fótons de radiação eletromagnéticas, não podemos usar o tempo próprio como parâmetro invariante, pois nesse caso,  $d\tau = 0$ . Também teremos problemas com a quadrivelocidade, pois  $\gamma \to \infty$ . Mas, como essas partículas viajam sobre o cone de luz, a equação da linha de universo, em  $1 + 1$ , pode ser escrita:

$$
x^0 = x^1 \tag{155}
$$

ou ainda:

$$
ct = x.\tag{156}
$$

Parametricamente podemos escrever também:

 $\Box$ 

$$
x^{\alpha} = u^{\alpha} \lambda,\tag{157}
$$

onde  $\lambda$  é o parâmetro invariante e  $u^{\alpha} = (1, 1, 0, 0)$ . Essa parametrização não é a única possível, mas é conveniente. Neste caso, a equação de movimento se escreve:

$$
\frac{d\,\mathbf{u}}{d\lambda} = 0.\tag{158}
$$

Quando a equação de movimento para partículas de massa nula (fótons) assume a forma da equação de movimento de uma partícula de massa não-nula, o parâmetro escolhido é dito  $parâmetro afim.$ 

<span id="page-39-0"></span>**Exercício 10** Mostre que para partículas de massa nula  $\mathbf{u} \cdot \mathbf{u} = 0$ .

### **5 O efeito Doppler**

Um exemplo importante de quadrivetor é o quadrivetor associado com uma onda eletromagnética plana monocromática, o quadrivetor de onda. Considere os dois referenciais inerci-ais da Figura [15.](#page-40-0) Uma fonte de ondas monocromáticas emite ondas planas harmônicas a partir da origem do referencial  $O'x'y'$ . O quadrivetor de onda correspondente se escreve:

$$
\mathbf{k}' \equiv k'^{\alpha} = (k'^{0}, k'^{1}, k'^{2}, k'^{3}). \tag{159}
$$

Em relação ao referencial  $O'x'y'$ , veja a Figura [15:](#page-40-0)

$$
k^{\prime 0} = k^{\prime} \tag{160}
$$

$$
k^{\prime 1} = k_x^{\prime} = k^{\prime} \text{sen } \vartheta^{\prime} \text{sen } \varphi^{\prime}, \tag{161}
$$

$$
k^{\prime 2} = k_y^{\prime} = k^{\prime} \cos \varphi^{\prime}, \qquad (162)
$$

$$
k^{\prime 3} = k_z^{\prime} = k^{\prime} \text{sen } \vartheta^{\prime} \text{ cos } \varphi^{\prime}, \qquad (163)
$$

(164)

onde  $k' = ||\vec{k}'|| = \omega'/c$ , é a magnitude do trivetor de onda. Portanto, o quadrivetor de onda associado com a onda emitida no sistema  $O'x'y'$  se escreve:

$$
k^{\prime \alpha} = \left(\frac{\omega^{\prime}}{c}, \frac{\omega^{\prime}}{c} \operatorname{sen} \vartheta^{\prime} \operatorname{sen} \varphi^{\prime}, \frac{\omega^{\prime}}{c} \operatorname{cos} \varphi^{\prime}, \frac{\omega^{\prime}}{c} \operatorname{sen} \vartheta^{\prime} \operatorname{cos} \varphi^{\prime}\right).
$$
 (165)

Suponha que a onda monocromática seja observada a partir de um referencial  $Oxy$ , em relação ao qual o referencial  $O'x'y'$  move-se com velocidade constante  $\vec{\beta} c$ . A componente temporal do quadrivetor de onda no referencial do emissor e e no referencial do observador estão relacionadas por:

m.

![](_page_40_Figure_1.jpeg)

<span id="page-40-0"></span>Figura 15: O efeito Doppler relativístico. O vetor de onda  $\vec{k}'$  tem direção e sentido determinados pelos ângulos  $\vartheta \in [0, \pi]$ , e  $\varphi \in [0, 2\pi]$ .

$$
k^0 = \gamma k^{0'} + \gamma \beta k'^1,\tag{166}
$$

ou ainda:

$$
\frac{\omega}{c} = \gamma \frac{\omega'}{c} + \frac{\omega'}{c} \gamma \beta \operatorname{sen} \vartheta' \operatorname{sen} \varphi'. \tag{167}
$$

Lembrando que a frequência angular  $\omega$  e a frequência diferem por um fator multiplicativo igual a  $2\pi$ , escrevemos:

<span id="page-40-1"></span>
$$
\nu_{\text{obs}} = \gamma \, \nu_{\text{Fonte}} \, \left( 1 + \beta \, \text{sen} \, \vartheta' \, \text{sen} \, \varphi' \right). \tag{168}
$$

Este resultado vale para o caso em que o observador vê a fonte emissora afastar-se. Se a fonte aproximar-se do observador deve-se fazer a troca  $\beta \rightarrow -\beta$ .

Considere o caso em que a fonte afasta-se do observador como na Figura [15,](#page-40-0) mas emite no sentido oposto ao de sua velocidade. Neste caso,  $\vartheta' = \pi/2$ , e  $\varphi' = -\pi/2$ . A Eq. [\(168\)](#page-40-1) se escreve:

$$
\nu_{\text{obs}} = \gamma \nu_{\text{Fonte}} (1 - \beta) = \nu_{\text{Fonte}} \frac{\sqrt{1 - \beta}}{\sqrt{1 + \beta}}.
$$
\n(169)

Este é o efeito Doppler longitudinal. Se  $\vartheta' = 0$ , ou  $\varphi' = 0$ , a Eq. [\(168\)](#page-40-1) leva à:

$$
\nu_{\text{obs}} = \gamma \,\nu_{\text{Fonte}} = \frac{\nu_{\text{Fonte}}}{\sqrt{1 - \beta^2}}.
$$
\n(170)

Este é o efeito Doppler transverso. O efeito Doppler relativístico é frequentemente empregado em Cosmologia observacional. Pode-se obter informações sobre os desvios para o vermelho e para o azul de uma estrela ou galáxia e com isto saber se estes afastam-se ou aproximam-se do observador na Terra. Combinado com a lei de Hubble, o efeito Doppler pode nos dar a distância que uma estrela ou galáxia está da Terra.

**Exercício 11** Compare o efeito Doppler relativístico com o efeito Doppler para ondas sonoras.  $\overline{\phantom{a}}$ 

**Exemplo 5** *O efeito Doppler e o paradoxo dos gêmeos* Consideremos uma vez mais o paradoxo dos gêmeos. No diagrama espaçotempo, representa-se as linhas de universo do gêmeo que permanece na Terra (o eixo  $ct$ ), do gêmeo astronauta (em azul), e do exoplaneta 47 Ursae Majoris d. O tempo coordenado transcorrido em unidades de comprimento para viagem de ida e volta do astronauta pode ser lido o eixo  $ct$ . O tempo próprio pode ser calculado com a fórmula:

$$
\left(c\,\tau\right)^2 = \left(c\,\Delta t\right)^2 - \left(\Delta x\right)^2,
$$

Segue que:

$$
c\tau = +\sqrt{(57.4)^2 - (45.9)^2}
$$
 a.l. = 34.4 a.l.

Por simetria, vê-se que a duração da viagem para o astronauta é de 68.8 anos. Suponha que o astronauta envie sinais de luz em direção à Terra. O número de sinais recebidos deve ser igual ao número de sinais emitidos, logo:

$$
\nu_{\rm obs} \, \Delta \, t = \nu_{\rm Fonte} \, \Delta \, \tau.
$$

Segue que na viagem de ida a fonte afasta-se do observador, logo:

$$
\frac{\Delta \tau}{\Delta t} = \frac{\nu_{\text{Obs}}}{\nu_{\text{Fonte}}} = \sqrt{\frac{1 - \beta}{1 + \beta}} = \sqrt{\frac{1 - 0.8}{1 + 0.8}} = \frac{1}{3}.
$$

Isto significa que no nosso diagrama espaçotempo, o sinal é emitido a cada 11.5 a.l. Na viagem de volta:

$$
\frac{\Delta \tau}{\Delta t} = \sqrt{\frac{1+\beta}{1-\beta}} = \sqrt{\frac{1+0.8}{1-0.8}} = 3.
$$

Na viagem de ida, o sinal é recebido a cada  $c \Delta t = 34.4$  a.l. . Na viagem de volta, o sinal ´e recebido a cada 3.8 a.l. . Comparativamente, temos um deslocamento para o vermelho na viagem de ida, e um deslocamento para o azul na viagem de volta.

![](_page_42_Figure_2.jpeg)

Figura 16: O efeito Doppler e o paradoxo dos gêmeos.

# $Referências$

- [1] D. Bohm *The Special Theory of Relativity* 2006 (Routledge: London)
- [2] E. Taylor and J. A. Wheeler *Spacetime Physics* 1966 (Freeman: San Francisco)
- [3] R. Resnick *Introduction to Special Relativity*, 1968 (John Wiley: New York)
- [4] R. P.Feynman, R. B. Leighton e M. Sands: Lições de Física Vols. I, II e III, 2008 (Porto Alegre: Bookman)
- [5] W. Rindler *Essential Relativity: Special, General, Cosmological* 2nd ed. 2006 (OUP, Oxford)
- [6] A. Einstein *Sobre la teoria de la relatividad especial y general* 1984 (Alianza: Madrid)